http://VNSGU.AtoZmath.com - Syllabus, Question Paper, Programs of BCA

## **BA-3504**

First Year B. C. A. (Sem. I) (CBCS) Examination October / November - 2017 105 : Office Automation Tools (New Course)

Time : 3 Hours]

## **Instruction** :

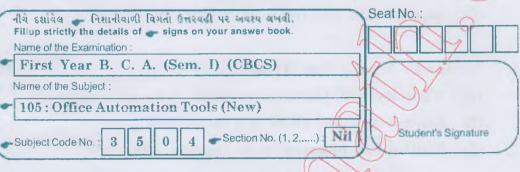

- 1 Answer the following in short : (Any Seven)
  - (1) What are icons? Explain the function of taskbar.
  - (2) Difference between CUI GUI
  - (3) Difference between save, save as and save all.
  - (4) What is wrap text in worksheet?
  - (5) Define presentation. How to add a new slide?
  - (6) What is Internet? What is web browser?
  - (7) What is hyperlink? Give shortcut key to add hyperlink.
  - (8) How do you display current date and time in spreadsheet?
  - (9) Give the use of change case option.

2 Answer in detail : (Any Four)

16

14

Total Marks : 70

- (1) What are internal and external commands in DOS? Explain any two internal and external DOS commands.
- (2) Explain recycle bin.
- What is mail merge? How to create or insert database in mail merge? Write steps.
- (4) What is use of Paragraph option in document? Explain drop cap effect from it.

BA-3504 ]

1

## http://VNSGU.AtoZmath.com - Syllabus, Question Paper, Programs of BCA

- (5) Give differences :
  - (1) COPY & XCOPY
  - (2) Paste Paste Special
- 3 Answer in detail : (Any Four)
  - (1) Explain Header and footer option in document.
  - (2) What is filtering? Explain auto and standard filtering.
  - (3) What is macro? How to record and run macro?
  - (4) What is Goal seek? How to apply it? Write steps.
  - (5) Explain split and freeze in worksheet.
- 4 Answer in detail : (Any Two)
  - (1) What is chart? How can we create chart in worksheet?
  - (2) Explain different views of Presentation.
  - (3) Explain two functions with example. (Any two)
    - (1) Mathematical
    - (2) Text

BA-3504 ]

(3) Statistical

5 Answer in detail : (Any **Two**)

- (1) What is E-mail? Explain To, Bcc, Cc, Subject and attachment.
- (2) What is protocol? Explain any two protocol use on Internet. Also give full forms: POP, TCP, HTTP, MIME
- (3) Explain transition and Animation effect in presentation
- (4) Define presentation. Explain handout and speaker notes.

2

[ 3800 ]

12

16

12